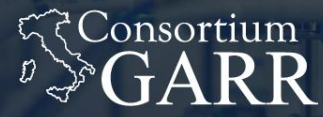

**THE ITALIAN EDUCATION** & RESEARCH **NETWORK** 

### **Una breve introduzione a OpenID Connect**

Davide Vaghetti <davide.vaghetti@garr.it>

Università degli Studi Roma Tre, 07-10-2019

Workshop GARR 2019 "Net Makers"

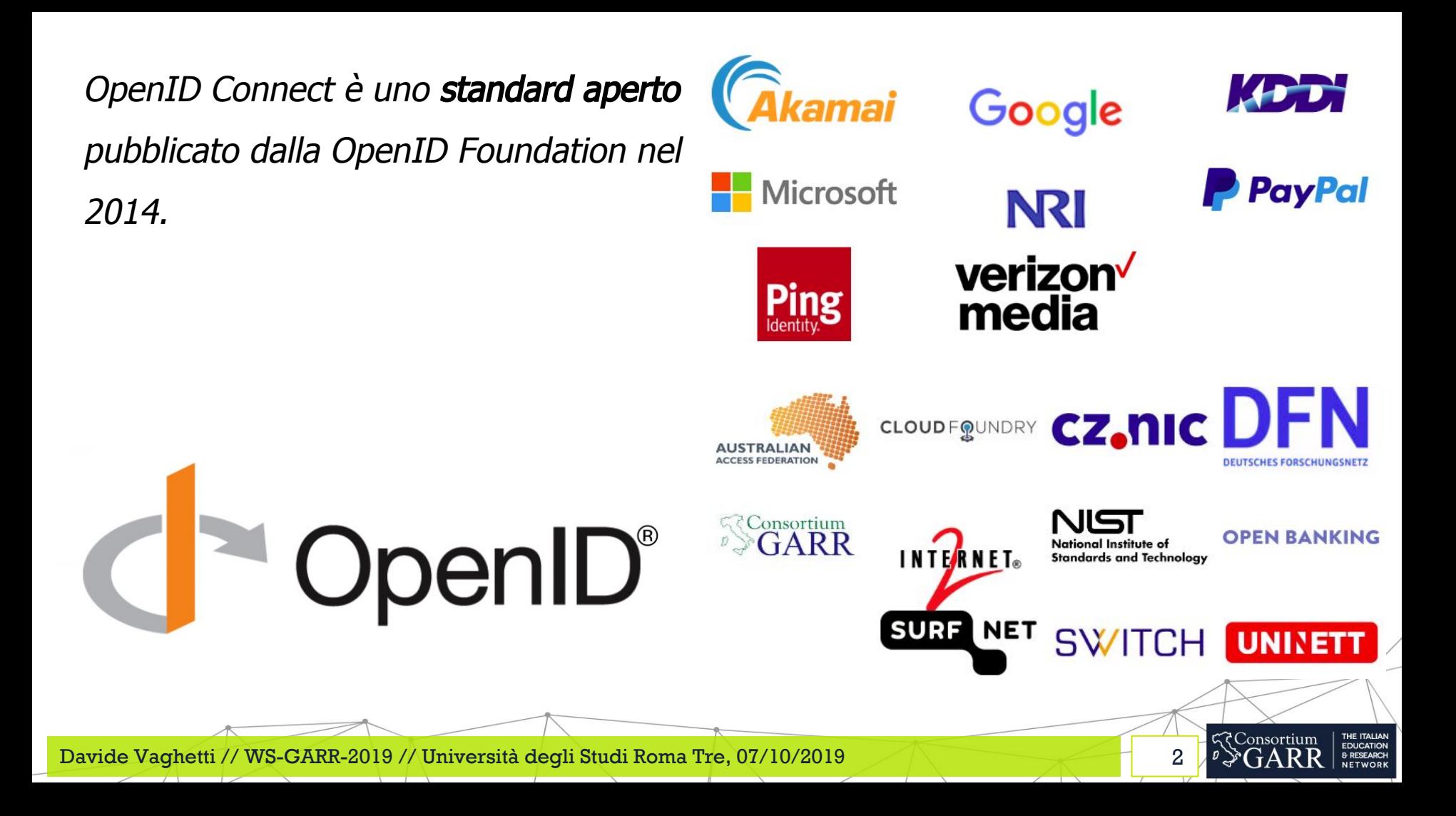

# **Keep Simple Things Simple**

# **Make Complex Things Possible**

3

**Consortium** 

EDUCATION

*●* is a simple identity layer on top of the OAuth 2.0 protocol

4

- permette di verificare l'identità degli utenti
- definisce un profilo di base per gli utenti
- è basato su REST e JSON
- è mobile friendly

#### **Utente**

Tenta di accedere ad una risorsa utilizzando uno user-agent HTTP.

#### **Relying Party o Client**

L'entità che richiede e consuma gli access token, di solito un'applicazione web o mobile.

#### **OpenID Provider**

L'entità che autentica gli utenti e rilascia i token che permettono l'accesso alle identità degli utenti.

5

## Authorization code grant

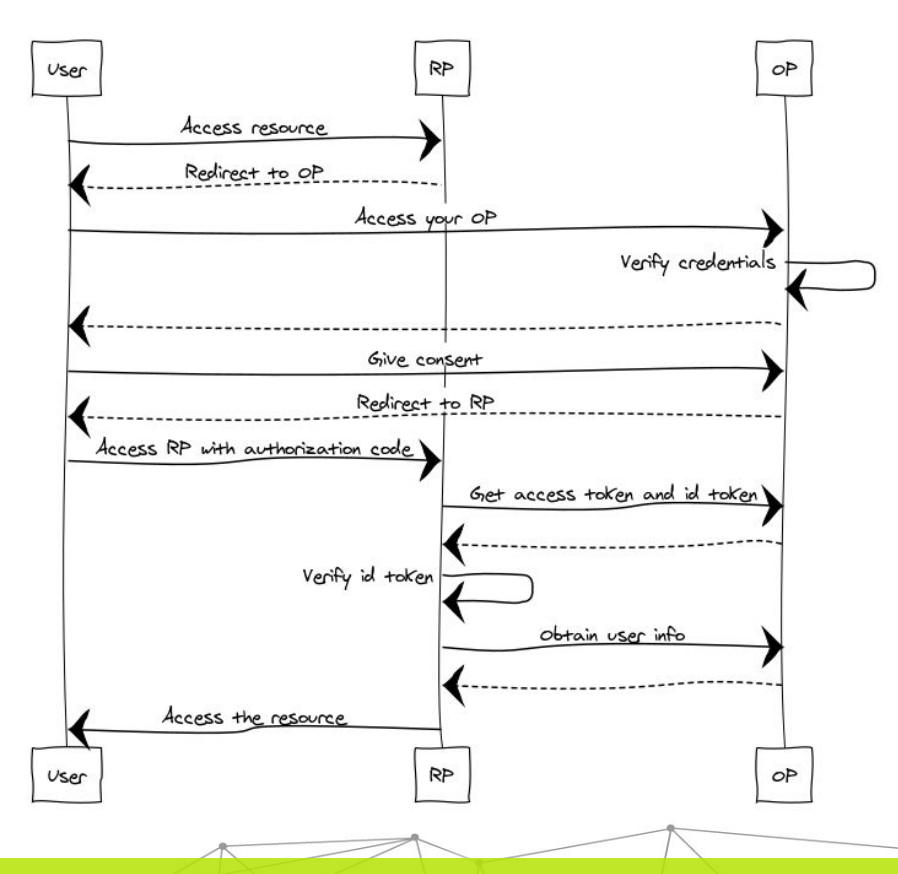

- 1. L'utente tenta l'accesso ad una risorsa.
- 2. L'RP redirige lo User-Agent al OP trasmettendo la Authentication Request come parametri HTTP.
- 3. L'OP autentica l'utente e ne chiede l'autorizzazione per trasmettere la sua identità al RP.
- 4. L'OP redirige l'utente al RP trasmettendo la Authentication Response e l'Authorization code.
- 5. L'RP accede al Token Endpoint scambiando l'Authorization code.
- 6. L'RP riceve l'ID token e l'access token, li valida e accede allo User Info endpoint per ottenere il profilo dell'utente.

6

**Consortium** 

**EDUCATION** 

# Endpoint HTTP (OpenID Provider)

**Obbligatori** 

- **Authorize endpoint**: dove avviene l'autenticazione dell'utente e dove si **autorizza** il Relying Party ad ottenere un token.
- **Token endpoint**: dove il Relying Party richiede un token per poter accedere all'identità dell'utente.
- **UserInfo endpoint:** dove il Relying Party richiede il profilo dell'utente.

Opzionali

- **Discovery**: (non un vero e proprio endpoint, ma una *well-known localtion*) dove l'OpenID Provider pubblica i metadata con tutti i parametri di configurazione (ad es. le URL degli endpoint).
- **Client Registration**: dove un Relying Party si può registrare dinamicamente presso un OpenID Provider.

7

**Consortium** 

**Access token**: una stringa che rappresenta l'autorizzazione concessa ad un Relying Party. Il formato non è

**Refresh token**: un token che permette di ottenere altri access token quando questi scadono o diventano invalidi.

**ID token**: un **JSON Web Token** firmato e potenzialmente criptato che contiene le informazioni relative al processo di autenticazione e rappresenta la **credenziale** per accedere alle risorse del Relying Party.

8

### ID Token

L'ID Token è sempre relativo ad una sessione attiva.

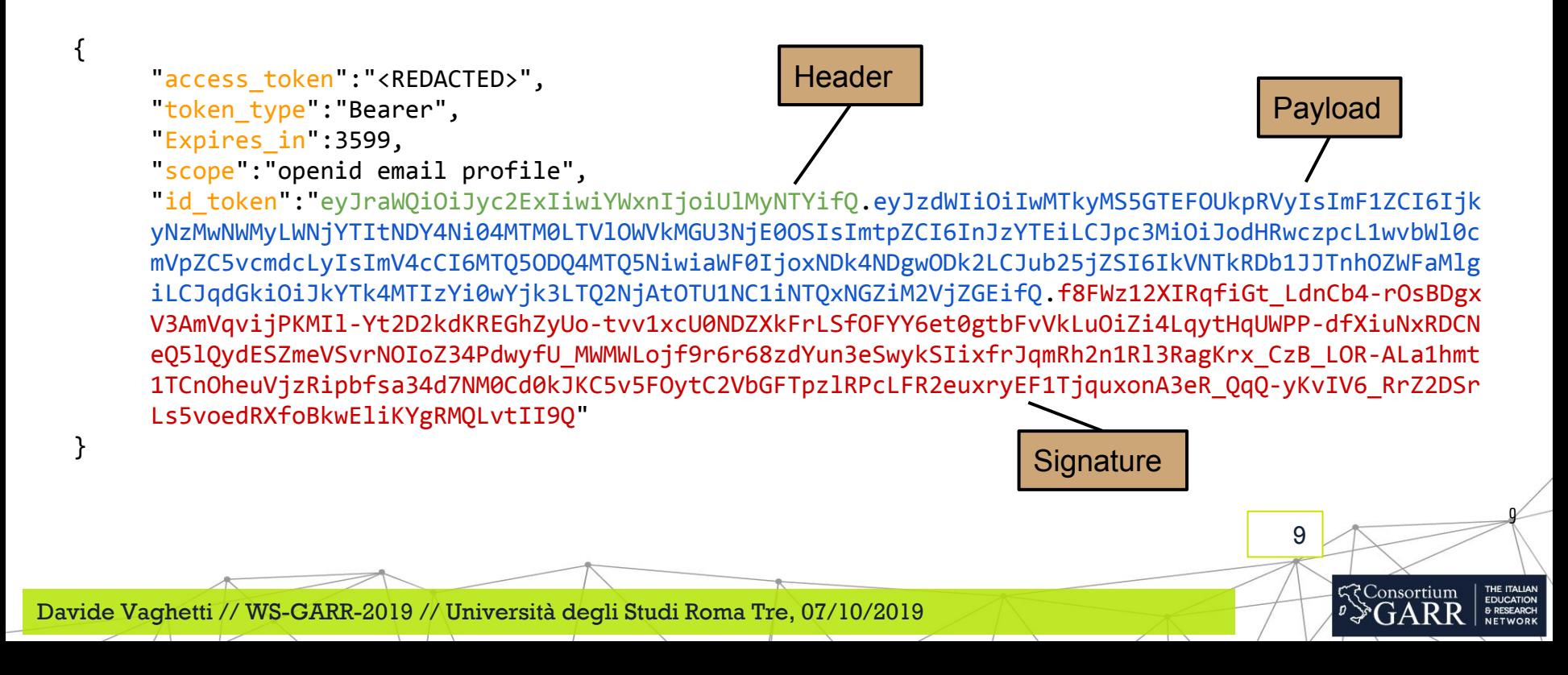

{

}

```
"sub":"01921.FLANRJQW",
"aud":"927305c2-cca2-4686-8134-5e9ed0e76149",
"kid":"rsa1",
"iss":"https:\setminus/\setminus/\setminusmitreid.org\setminus/\cdot",
"exp":1498481496,
"iat":1498480896,
"nonce":"EMNDCoRINxNeaZ2X",
"jti":"da98123b-0b97-4660-9554-b5414fb3ecda"
```
10

**द्द**Consortium

## Claims e scope

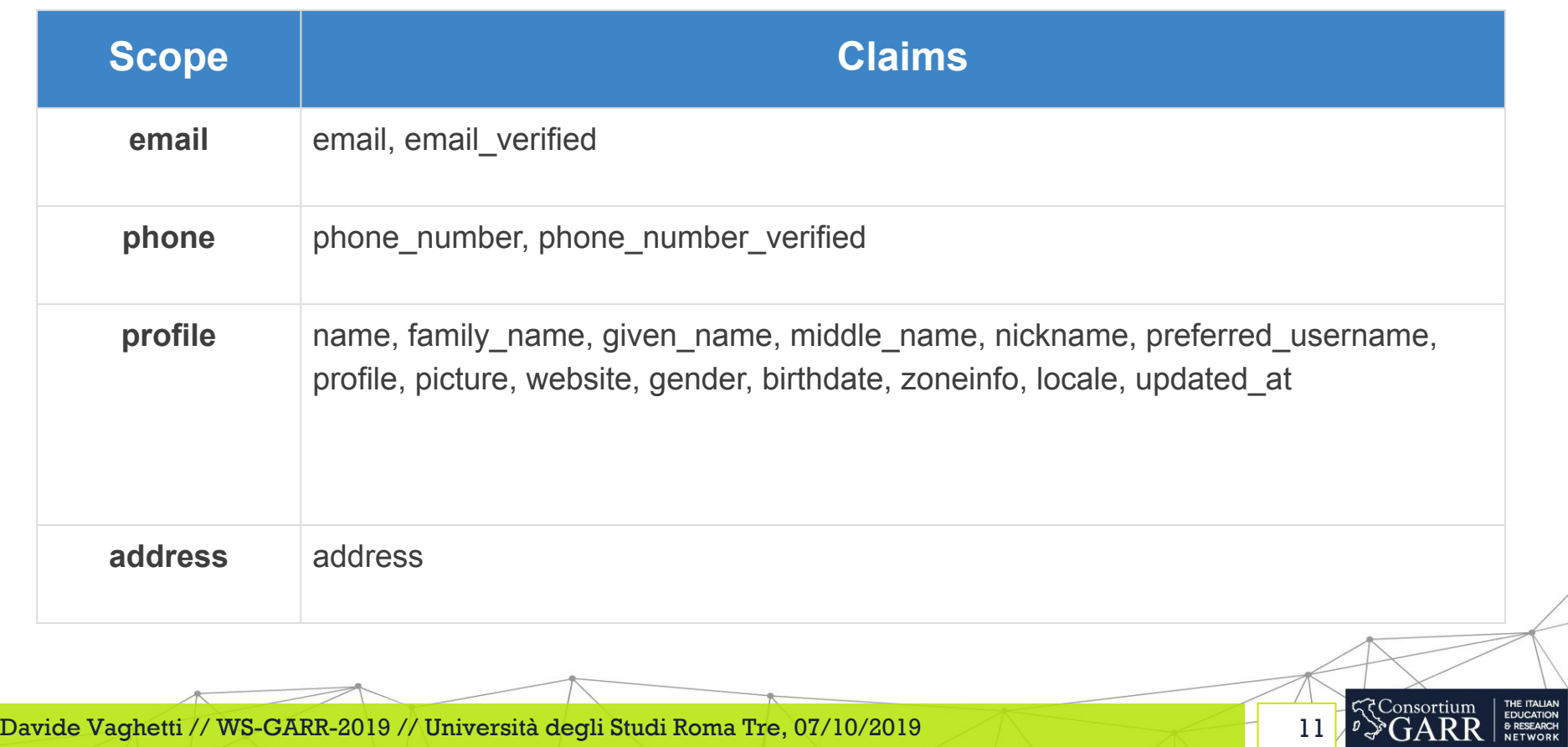

### Reference

OpenID Foundation Research and Education Working Group <https://openid.net/wg/rande/>

OpenID Connect Federations specification

[http://openid.net/specs/openid-connect-federation-1\\_0.html](http://openid.net/specs/openid-connect-federation-1_0.html)

OpenID Foundation International Government Assurance Profile (iGov) Working Group <https://openid.net/wg/igov/>

12

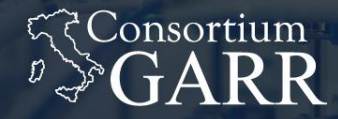

THE ITALIAN **EDUCATION** & RESEARCH **NETWORK** 

# Grazie

#### Davide Vaghetti ( davide.vaghetti@garr.it )

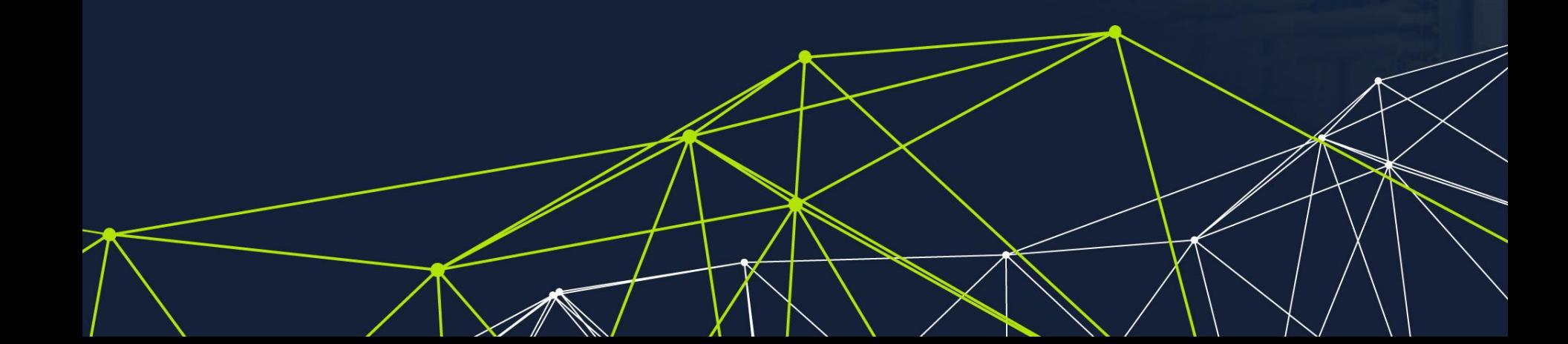